## RETE INFORMATICA DELLA SCUOLA

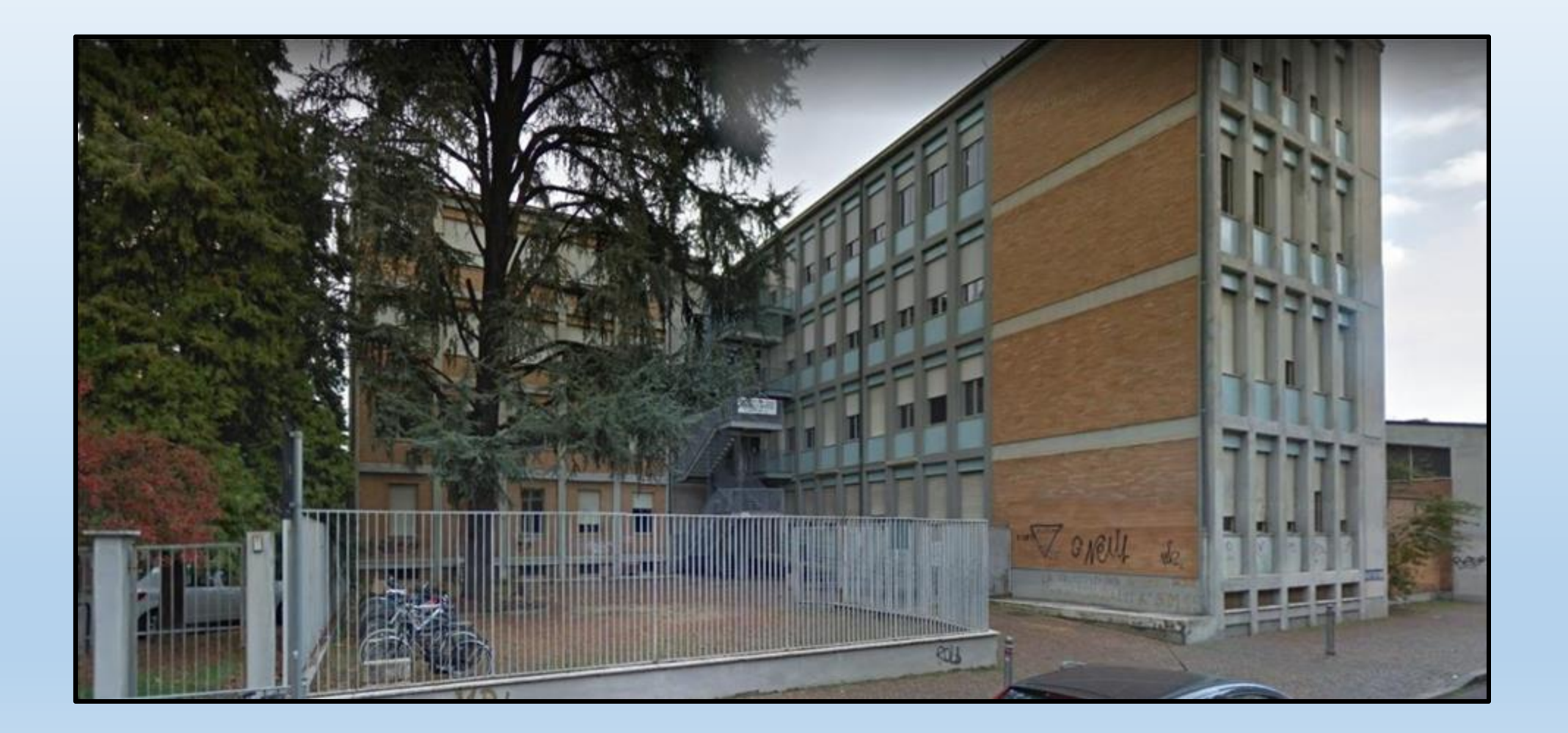

## RETE INFORMATICA DELLA SCUOLA

**La rete informatica della scuola ci permette di lavorare in tranquillità, possiamo conservare i nostri lavori su Drive di Google e quindi ritrovarli anche da casa per poter lavorare in tutta tranquillità.**

**Bisogna comunque ricordare la password dell'email istituzionale (della scuola) altrimenti non potrei lavorare in quanto non posso accedere al mio spazio su Drive.**

**Un altro punto importante è quello di mantenere il desktop del pc quanto più possibile** pulito e cioè una volta messo il mio file nel Drive di Google debbo cancellare la copia che ho **temporaneamente salvato sul PC in locale.**

**Inoltre risulta molto utile avere con se una chiavetta USB per i casi imprevisti causati da una mancanza di connessione e quindi l'impossibilità di salvare i miei file in remoto su Drive.**

**Buon lavoro a tutti.**

## RETE LAN SCUOLA A. MOTTI

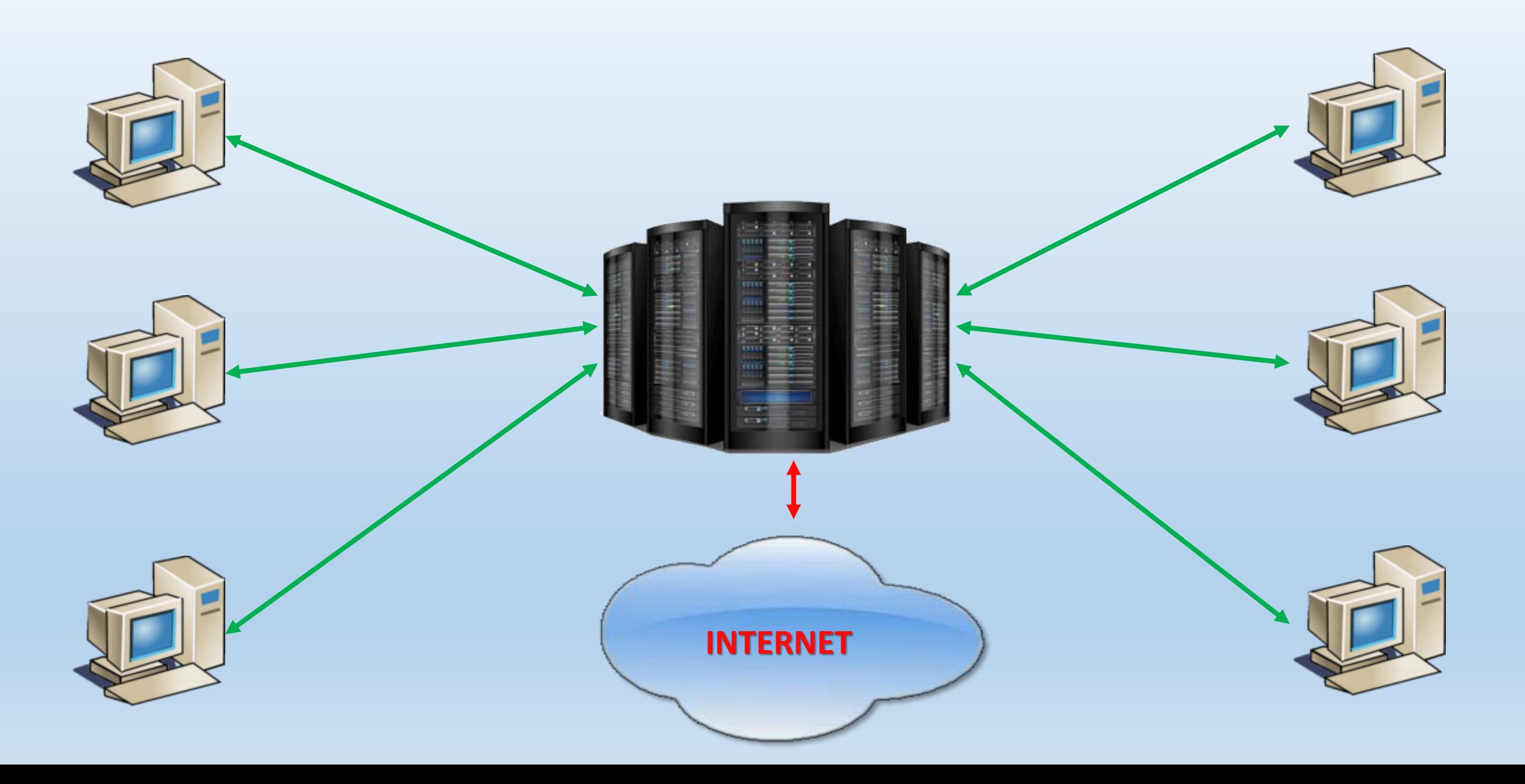

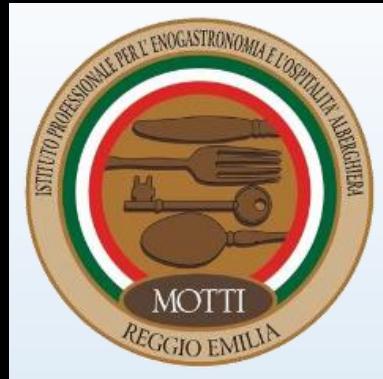

## **L'AULA D'INFORMATICA DEL FUTURO**

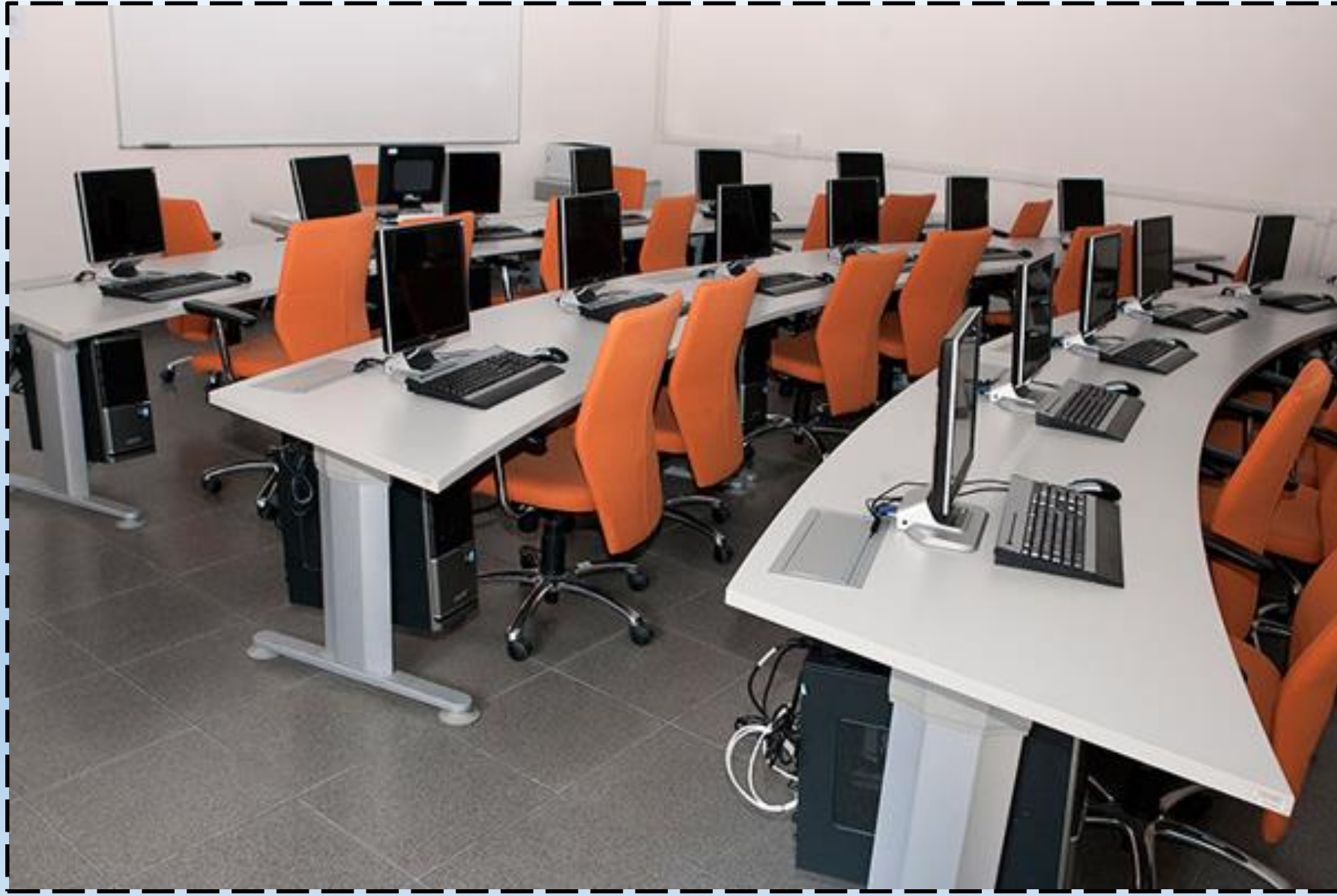

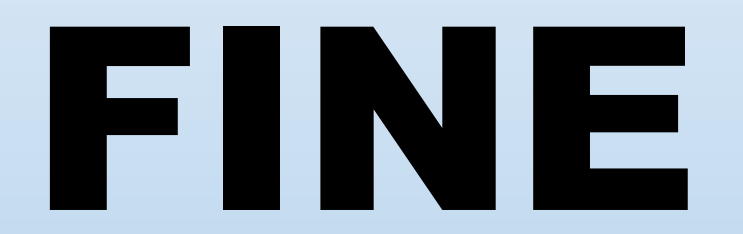